# **De nouvelles connexions dans GeoNature**

**Jacques Fize, Théo Lechémia -- COTECH GeoNature, 9 juillet 2024**

# **Sommaire**

- Introduction
- De nouveaux fournisseurs d'identités dans GeoNature
- Adapter GeoNature à son protocole de connexion
- Démo!

# **Introduction**

### Contexte

### **Aujourd'hui**, deux protocoles de connexion

- **En local** → UsersHub-authentification-module
- **Sur le CAS de l'INPN**

### **Nonobstant !**

- Certaines structures ont des **SI de gestion utilisateurs/permissions spécifiques**
- Un utilisateur devant déposer des données dans plusieurs GeoNature doit avoir **plusieurs identifiants de connexions**

## Proposition

- Permettre aux administrateurs d'instance(s) GeoNature de se connecter leur gestionnaire d'utilisateurs (e.g. *keycloak*)
- Ajouter la possibilité de se connecter à un autre GeoNature

### Ressources

● Ce travail est disponible dans la **PR #2976** du dépôt GeoNature

<https://github.com/PnX-SI/GeoNature/pull/2976>

#### **De nouveaux fournisseurs d'identités dans GeoNature** CAN YOU HELP ME NO NO, I PROMISE I INCLUDED A NULL STRING IT'S A NORMAL WITH MY ACCOUNT? TERMINATOR AS PART OF MY PROBLEM THIS TIME. PASSWORD, AND NOW I CAN'T-OKAY. FINE.  $HOW$ <sup>21</sup> OH NO. WHAT IS IT? THEY SAID TO USE SPECIAL CHARACTERS!

#### **7** https://xkcd.com/2700/

### Notions essentielles

- **Fournisseur d'identités** → Service permettant de s'identifier et qui utilise un protocole de connexion (Google, INPN, ORCID,...)
- **Protocole de connexion** → mécanisme standardisé permettant de communiquer avec un fournisseur d'identités (e.g. OAuth2, OpenIDConnect, CAS, …).

Un protocole de connexion peut être utilisée par plusieurs services. *Exemple. OAuth2 est utilisé par Microsoft, Google, etc..*

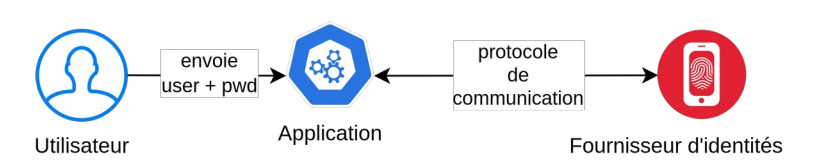

## Nouveautés

- Ajout d'un gestionnaire d'authentification (`AuthManager`)
	- Stocke les différents fournisseurs d'identités déclarés
- GeoNature vient avec plusieurs protocoles de connexions prêt à l'usage (OpenID, OpenIDC, GeoNature)
- Possibilité de créer son protocole de connexion à l'aide la classe *Authentication*

## Comment ça marche ? Exemple de configuration

- Déclaration des protocoles de connexions utilisables dans `PROVIDERS`
- Pour chaque fournisseur d'identités, ajouter une section `AUTHENTICATION` dans la configuration
- Possibilité d'indiquer un mapping entre les groupes du fournisseur d'identités et votre GeoNature avec `group\_mapping`

#### **TAUTHENTICATION1**

PROVIDERS=["pypnusershub.auth.providers.cas inpn provider. AuthenficationCASINPN", "pypnusershub.auth.providers.openid provider. OpenIDProvider". "pypnusershub.auth.providers.openid provider.OpenIDConnectProvider". "pypnusershub.auth.providers.usershub provider.ExternalUsersHubAuthProvider"] DISPLAY DEFAULT LOGIN FORM = true DEFAULT RECONCILIATION GROUP ID = 2 # ONLY PROVIDER = 'kevcloak' [[AUTHENTICATION.CAS INPN PROVIDER]] id provider="cas inpn"  $WS$  ID ="ID" WS PASSWORD ="PWD|"

```
[AUTHENTICATION.OPENID CONNECT PROVIDER CONFIG]]
id provider = "keycloak"
label = "KevCloak"
ISSUER = "realms"CLIENT ID = "id"CLIENT SECRET = "pwd"
group_mapping = {''/user} = 1, "/admin" = 2
```
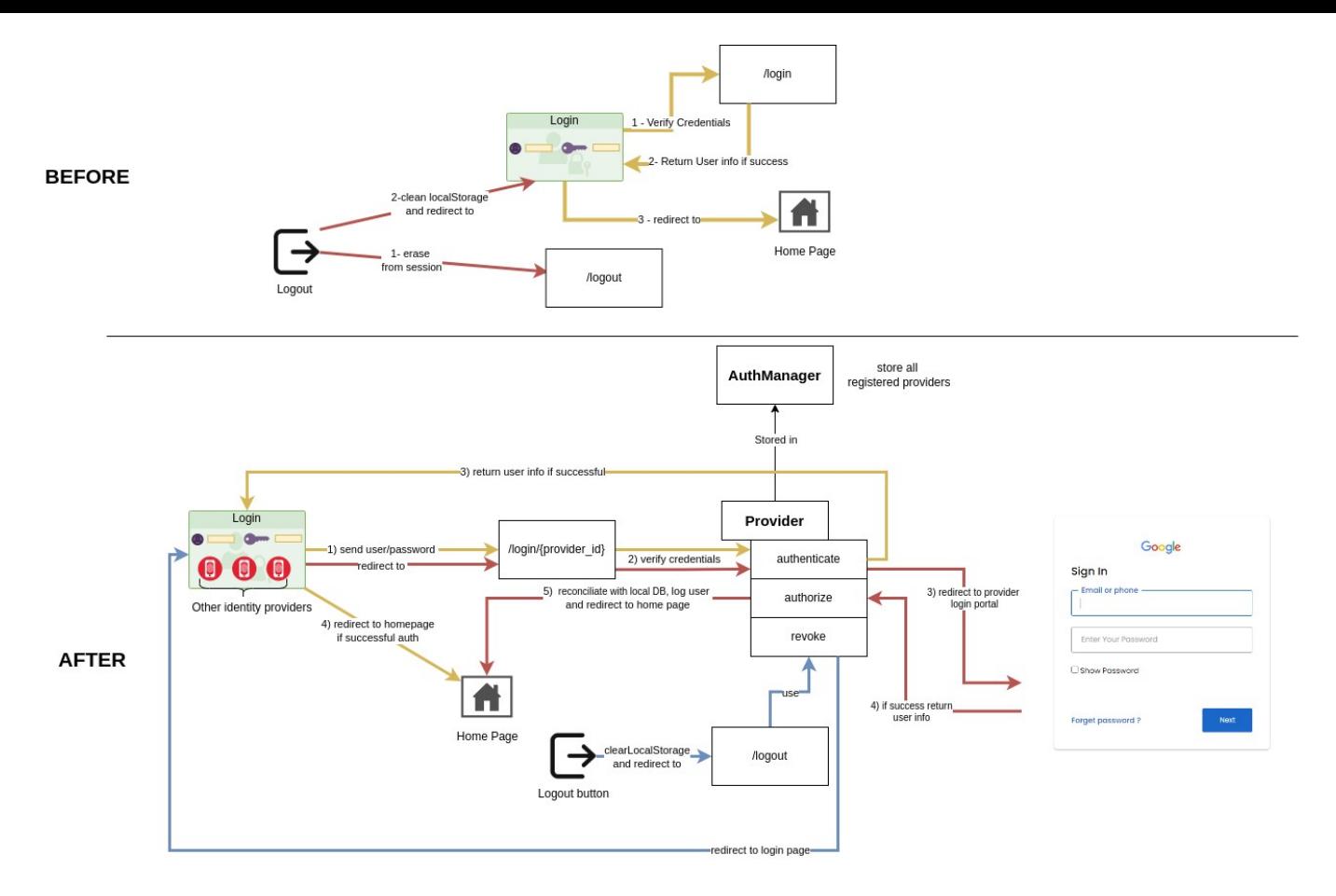

**Figure.** Processus de connexion à GeoNature - Avant/Après

# **Adapter GeoNature à son protocole de connexion**

# **Créer votre classe provider**

- Pour définir le protocole de connexion pour votre fournisseur d'identité
	- Une classe python héritant de la classe `Authentication`
- Localisation du module de la classe
	- Possibilité de l'intégrer dans une lib perso

from marshmallow import Schema, fields from typing *import* Any, Optional, Tuple, Union

from pypnusershub.auth *import* Authentication, ProviderConfigurationSchema from pypnusershub.db import models, db from flask *import* Response

Codeium: Refactor I Explain class NFW PROVIDER (Authentication): name = "NAME TN CONFIG" is  $uh = False$ 

Codeium: Refactor | Explain | Generate Docstring | X def authenticate(self, \*args, \*\*kwargs) -> Union(Response, models.User):

# If external, return Flask redirection to the login portal of the identiv provider

# Else, reconciliate between the identity provider and the user

# in the local database and return a User

Codeium: Refactor | Explain | Generate Docstring | X

#### def authorize(self):

# if external, reconciliation between identity provider and the local user database schema

Codeium: Refactor | Explain | Generate Docstring | X

 $def$  revoke(self):

# If specific action have to be made when logout

Codeium: Refactor | Explain | Generate Docstring | X estaticmethod

def configuration schema() -> Optional[Tuple[str, ProviderConfigurationSchema]]:

# Return a marshmallow schema detailing the required configuration in the geonature config.toml Codeium: Refactor I Explain

class SchemaConf(ProviderConfigurationSchema):

 $VAR = fields.String(required=True)$ 

#### return SchemaConf

Codeium: Refactor | Explain | Generate Docstring | X def configure(self, configuration: Union[dict, Any]): # if specific instruction have to be made when configure

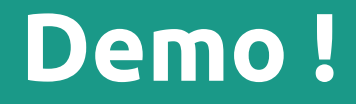

<u> The Communication of the Communication of</u>

# **Perspectives**

- Pour le moment
	- UsersHub est maintenu
- $\bullet$  Mais...
	- Dans le futur, intégration de l'interface de gestion utilisateurs dans UH-AM (qui sera activable)
- Intégration d'un modèle de permissions dans UH-AM

#### Merci à toutes et tous pour votre attention !